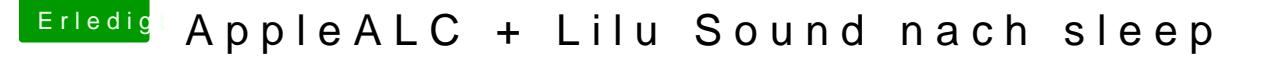

Beitrag von Hunk89 vom 9. August 2017, 11:27

## [Zitat von macm](https://www.hackintosh-forum.de/index.php/Thread/33196-AppleALC-Lilu-Sound-nach-sleep/?postID=340328#post340328)ac512

da lief der Sound auch noch nach dem Sleep - ich meine es war Layout ID 11

Hi@macmac502hne Volume Control oder mit?

Das hat noch nicht funktioniert mit dem Codec Commander. Reset HDA ha wie in dem Thread beschrieben. Ich habe mich mal an den Thread drangehängt. Ich habe nur Layout ID 0-2 probiert. 2 hat dann funktioniert.

LG Hunk